# Pari L functions

# Pascal Molin

January 18, 2013

# **Contents**

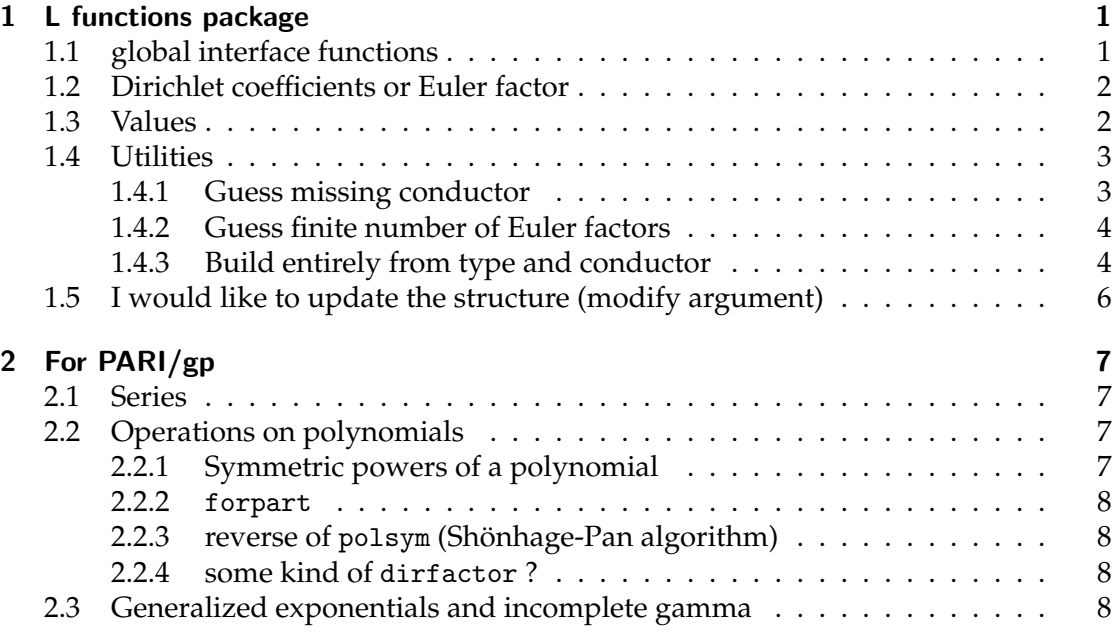

# <span id="page-0-0"></span>1 L functions package

### <span id="page-0-1"></span>1.1 global interface functions

```
lj
L39 = Lelliptic("39a1");
Linfo(L39)
Lcheck(L39)
Lvalue(L39,1+I)
```

```
lj
L function of degree 2, level 39 and motivic weight 1
  spectral parameters: real=[], complex=[0]
  sign of functional equation = 1
 first Dirichlet coefficients = [1, 1, -1, -1, 2, -1, -4, -3, 1, 2, 4, 1, 1, -4, -2, -1, 2, 1, 0, -2]
0.99999999999999999999999999999999999999
[176mc]1.1744992292714448165406729653628108502 + 0.37329534438807762816672745796130952932*I
```
### <span id="page-1-0"></span>1.2 Dirichlet coefficients or Euler factor

```
ell =ellinit("39a1");
Lfunction([[],[0]],39,1,0,vector(1000,k,ellak(ell,k)))
Lfunction([[],[0]],39,1,0,p->1-ellak(ell,p)*x+if(p%39,p*x^2,0))
\\ not yet:
Lfunction([0,1],39,1,0,k->ellak(ell,k))
```
### <span id="page-1-1"></span>1.3 Values

```
L1400j1 = Lelliptic([0, 1, 0, 167, 19963], 5000);
Lvalue(L1400j1,[1+2*I,1+I,1+5*I])
```
[-0.0025728685055355290161001624886173002204 + 0.0041356335517991752692900383222210447783\*I, 2.5928055336590295153807642922971703150 - 0.22928018347863077313448416139083707170\*I, 0.097744278940686260290604418816823743850 - 0.56699739304527455811985953358207798664\*I]

Any precision

```
\sqrt{p} 57
Lvalue(Lzeta,1+10^5*I)
##
\frac{\%}{\times}zeta(1+10<sup>\text{-}5\text{*}I)</sup>
##
```

```
realprecision = 57 significant digits
[480ms]
```
1.61812212284693679656775905790087726316024614070728099617 + 1.07044104147062368662603474543967113451753964549077269130\*I \*\*\* last result computed in 519 ms.

```
1.00000000000000000000000000000000000000000000000000000000 + 0.E-57*I
  *** last result computed in 3,352 ms.
```
Need to precompute if many values

```
L39 = Lelliptic("39a1", 2000);comp = L_int_precompute(L39, 1+40*I);plot(t=0,40,abs(L_int_fast(L39,comp,1+t*I)))
```
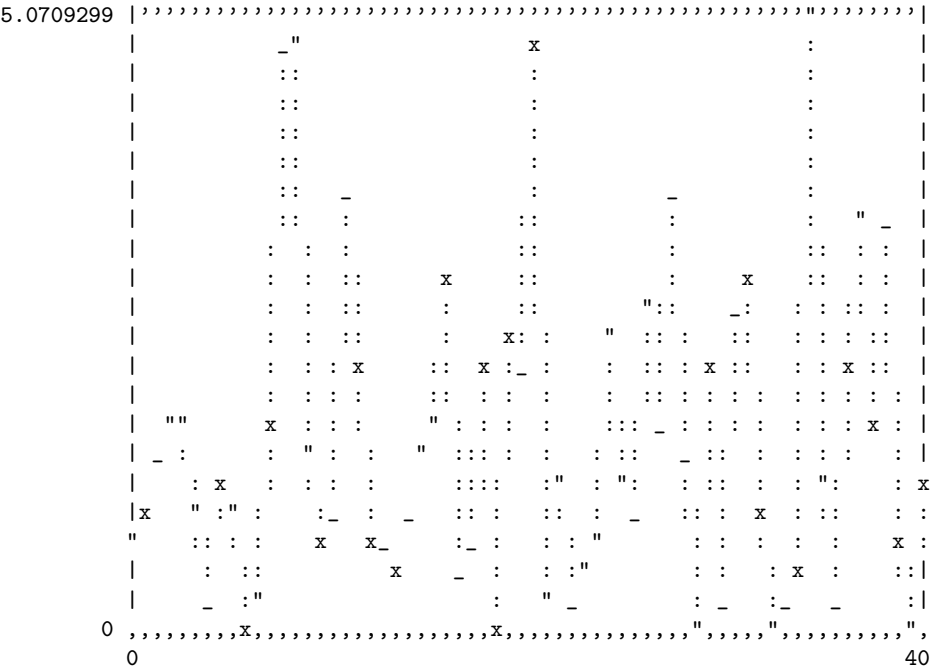

### <span id="page-2-0"></span>1.4 Utilities

<span id="page-2-1"></span>1.4.1 Guess missing conductor

```
L5077 = Lelliptic([0, 0, 1, -7, 6]); Linfo(L5077)
Lcheck(L5077)
L5077[ilevel]=1; Linfo(L5077)
L_check_funceq(L5077)
{
  solve(level=500,10^5,
       L5077[ilevel]=level;
       [a,b] = L_{theta_eq}(L5077,1.1,1);1-\mathrm{abs}\left(\mathrm{a}/\mathrm{b}\right))}
```

```
L function of degree 2, level 5077 and motivic weight 1
  spectral parameters: real=[], complex=[0]
  sign of functional equation = -1first Dirichlet coefficients = [1, -2, -3, 2, -4, 6, -4, 0, 6, 8, -6, -6, -4, 8, 12, -4, -4, -12, -7,-1.0000000000000000000000000000000000001
L function of degree 2, level 1 and motivic weight 1
  spectral parameters: real=[], complex=[0]
  sign of functional equation = -1first Dirichlet coefficients = [1, -2, -3, 2, -4, 6, -4, 0, 6, 8, -6, -6, -4, 8, 12, -4, -4, -12, -7,\Omega5076.9999999999999999999999999999999994
```
#### <span id="page-3-0"></span>1.4.2 Guess finite number of Euler factors

```
L11a = Lelliptic("11a1", 2000); L_check_funceq(L11a)
L = L_setEuler(L11a, [(2,1], [3,1]); L_check_funceq(L)
L_guess_Euler(L,2^2*3^2)
round(\frac{\%}{2})L=L_setEuler(L,%); L_check_funceq(L)
```
1.0000000000000000000000000000000000000

[0.16666666666666546658031446922066537388, 0.33333333333333203614764510794903872037, 0.16666666666666587852913555149807286275, 0.33333333333333085151689539746095040673, 0.33333333333332974658020968247132831478, 0.49999999999999851458069699806160476095, 0.33333333333333775360505580277194830901, 1.0000000000000000000000000000000000000, 0.99999999999995143774595404004736999001]~ [1.0000000000000000000000000000000000000, 2.0000000000000066179220970170939003036, 1.0000000000000024716929264936822424029, 1.9999999999999995101375987541141906908, 1.9999999999999928805174844641287214393, 3.0000000000000126890385215424890194876, 2.0000000000000409226665611862783697694, 6.0000000000000432031086791083671313070, 5.9999999999997518295844033465533109079]~ [1, [[2, 1.9999999999999995101375987541141906908\*x^2 + 2.0000000000000066179220970170939003036\*x + 1.0000000000000000000000000000000000000], [3, 3.0000000000000126890385215424890194876\*x^2 + 1.0000000000000024716929264936822424029\*x + 1.0000000000000000000000000000000000000]]]  $[[2, 2*x^2 + 2*x + 1], [3, 3*x^2 + x + 1]]$ 1.0000000000000000000000000000000000000

#### <span id="page-3-1"></span>1.4.3 Build entirely from type and conductor

Bruteforce on Dirichlet coefficients

 $\Omega$ 

```
L_build2_elliptic(11,1,,350,30);
 [1] primes [2] coeffs [2] -> 0
 [2] primes [2] coeffs [1] -> 0
 [3] primes [2] coeffs [0] -> 0
 [1] primes [3] coeffs [1] -> 0
 [1] primes [5] coeffs [-1] -> 0.99990576123066954565147529007660997314
 [1] primes [7] coeffs [2] -> 1.0000000586738188567057776265225506116
 [1] primes [11] coeffs [-1] -> 1.0000000067107805351295972381582862258
 [1] primes [13] coeffs [-4] -> 0.99999999999654992143599014846349647918
 [1] primes [17] coeffs [2] -> 0.99999999999999994375832664989262374947
 [1] primes [19] coeffs [0] -> 0.99999999999999994375832664989262374947
 [1] primes [23] coeffs [1] -> 1.0000000000000000000004089318930444495
 [1] primes [29] coeffs [0] -> 1.0000000000000000000004089318930444495
 [1] primes [31] coeffs [-7] -> 1.0000000000000000000000000056850945073
For conductor 10, inequalities cannot be satisfied, there is no L function.
```

```
L_build2_elliptic(10,1,,350,30); \\ no curve
```
[1] primes [2] coeffs [1] -> 0

For conductor 26, one finds two valid solutions

L\_build2\_elliptic(26,1,,400,40); \\ two isogeny classes

```
[1] primes [2] coeffs [1] -> 0
[2] primes [2] coeffs [0] \rightarrow 0[3] primes [2] coeffs [-1] \rightarrow 0[1] primes [3] coeffs [1] -> 0.99934435141288979151697236870314659711
[2] primes [3] coeffs [3] -> 0
[3] primes [3] coeffs [0] -> 0
[4] primes [3] coeffs [-1] -> 0
[1] primes [5] coeffs [0] -> 0.99934435142464281237943254908393800242
[2] primes [5] coeffs [1] -> 1.0008803490281599751402377090894904147
[3] primes [5] coeffs [3] -> 0
[4] primes [5] coeffs [-3] -> 0
[1] primes [7] coeffs [-1] -> 0.99997433919017281514468268470664087011
[2] primes [7] coeffs [1] -> 1.0000976707575610769307109285706796336
[3] primes [7] coeffs [3] -> 0.99987393845487631958084172634232143638
[1] primes [11] coeffs [2] -> 0.99999862225660544897423066801500947002
[2] primes [11] coeffs [-6] -> 1.0000017079644139988998576805741023480
[3] primes [11] coeffs [3] -> 1.0000107642763574484915576125205316965
[1] primes [13] coeffs [1] -> 0.99999996284209074380713825029212734704
[2] primes [13] coeffs [-1] -> 0.99999994226216940571998515304843438585
[1] primes [17] coeffs [3] -> 1.0000000044494270162594485234582576704
[2] primes [17] coeffs [2] -> 0.99999999431871691015786842522101906474
[3] primes [17] coeffs [3] -> 1.0000000100570307532726500698358406839
[4] primes [17] coeffs [2] -> 0.99999998372034026719545126516903505887
[1] primes [19] coeffs [-2] -> 1.0000000000001713285059298792654538795
[2] primes [19] coeffs [-6] -> 0.99999999992289675424659295443377018248
[1] primes [23] coeffs [4] -> 1.0000000000000566285319463696165252526
[2] primes [23] coeffs [0] -> 1.0000000000001713285059298792654538795
[1] primes [29] coeffs [-2] -> 1.0000000000000099486131872967841602796
[2] primes [29] coeffs [-6] -> 0.99999999999998688077125307601161787649
[3] primes [29] coeffs [-3] -> 0.99999999999998660865380776200439605893
[4] primes [29] coeffs [-5] -> 1.0000000000000176220603658718225526216
[1] primes [31] coeffs [-4] -> 1.0000000000000000089710208621587240629
[2] primes [31] coeffs [4] -> 0.99999999999999997237130890216510586562
[1] primes [37] coeffs [7] -> 0.99999999999999999999540556293103263667
[2] primes [37] coeffs [-3] -> 0.99999999999999999998247745128617104773
[1] primes [41] coeffs [0] -> 0.99999999999999999999540556293103263667
[2] primes [41] coeffs [1] -> 1.0000000000000000000164096796631841419
[3] primes [41] coeffs [0] -> 0.99999999999999999998247745128617104773
[4] primes [41] coeffs [1] -> 1.0000000000000000000000980332912776895
```
Check the number of isogeny classes for first conductors

```
{for(level=1,30,
  print("N=",level," at most ",#L_build2_elliptic(level,1,,350,30,,0))
  )}
```
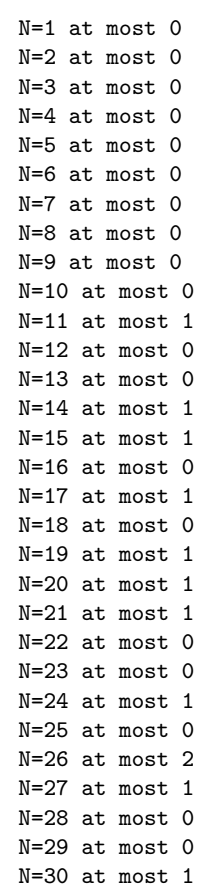

### <span id="page-5-0"></span>1.5 I would like to update the structure (modify argument)

```
L = L_setEuler(L,[2, 1-x])
L_setEuler(L,[2,1-x])
```

```
Lvalue(Lzeta, 1+10^7*I)
Lvalue(Lzeta,.9+10^7*I) \\ same time
```

```
comp = L_int\_precompute(Lzeta, 1+10^77*I);L_int_fast(Lzeta,comp,.9+10^7*I) \\ faster
```
## <span id="page-6-0"></span>2 For PARI/gp

### <span id="page-6-1"></span>2.1 Series

```
read("gpfunctions.gp.tmp");
\frac{p}{9}19
gammaseries(-2,5)
gammaseries(.5,7)
```
realprecision = 19 significant digits

```
0.5000000000000000000*x^-1 + 0.4613921675492335697 + 0.9366162489878366322*x + 0.7204887516666950190*x^2 + 1.103289046423324306*x^3 + 0.8036916593500663485*x^4 + O(x^5)
```

```
1.772453850905516027 - 3.480230906913262027*x + 7.790088721203126391*x^2 - 15.79476705153579721*x^3 + 31
```
### <span id="page-6-2"></span>2.2 Operations on polynomials

### <span id="page-6-3"></span>2.2.1 Symmetric powers of a polynomial

Let  $P(T) = \alpha \prod_{i=1}^{n} (T - x_i)$ . We define the symmetric *r*-th power of  $P(T)$  to be the polynomial

$$
P^{\otimes r}(T) = \alpha^d \prod_{1 \leq i_1 \leq \cdots i_r \leq n} (T - x_{i_1} \cdots x_{i_r}). \tag{1}
$$

with

$$
d = \frac{r}{n} \binom{n-1+r}{r}.
$$
 (2)

That is, the roots are all degree *r* homogeneous monomials in  $x_1, \ldots, x_n$ , so that  $P^{\otimes r}(T)$ is a polynomial of degree  $\binom{n-1+r}{r}$  $\binom{1+r}{r}$  in *T*.

**Theorem 2.1.** Let  $N_k(P)$  be the Newton sums of P, and  $N_k(P^{\otimes r})$  be those of  $P^{\otimes r}$ . Then we *have*

$$
N_k(P^{\otimes r}) = \sum_{r=\sum_i m_i a_i} \prod_i \frac{N_{a_i k}(P)^{m_i}}{m_i! a_i^{m_i}}
$$
(3)

*where the left sum runs over the integer partitions of r.*

```
read("poloperations.gp");
polsympow(x^3-2*x+7,4)
```
 $x^115 - 4*x^14 - 228*x^13 - 13837*x^12 + 21032*x^11 + 849616*x^10 + 55805610*x^9 + 97009024*x^8 - 4222552$ 

### <span id="page-6-4"></span>2.2.2 forpart

 $forpart(X=5,print(Vec(X)))$ 

[1, 1, 1, 1, 1] [1, 1, 1, 2] [1, 2, 2] [1, 1, 3] [2, 3] [1, 4] [5]

forpart(X=7,print(Vec(X)),4)

 $[1, 2, 2, 2]$ [1, 1, 2, 3] [1, 1, 1, 4] [2, 2, 3] [1, 3, 3] [1, 2, 4] [1, 1, 5] [3, 4] [2, 5] [1, 6] [7]

### <span id="page-7-0"></span>2.2.3 reverse of polsym (Shönhage-Pan algorithm)

### <span id="page-7-1"></span>2.2.4 some kind of dirfactor ?

### <span id="page-7-2"></span>2.3 Generalized exponentials and incomplete gamma

Let  $\gamma(s) = \prod \Gamma(\frac{s + \lambda_k}{2})$ . We compute the *γ*-exponential

$$
\exp_{(\gamma)}(-t) = \mathcal{M}^{-1}[\gamma(z);t] \tag{4}
$$

and the incomplete  $\gamma$  function

$$
t^{-s}\gamma(s,t) = \mathcal{M}^{-1}\left[\frac{\gamma(z)}{z-s};t\right]
$$
\n(5)

$$
=t^{-s}\int_{t}^{\infty}\exp_{(\gamma)}(-u)u^{s}\frac{\mathrm{d}u}{u}\tag{6}
$$

Three methods:

- Taylor
- integration
- divergent series at infinity

useful outside ? interface for gp ?

```
L39 = Lelliptic("39a1");
data = L39[iinvgam];
invMellin(/*data,*/7)
2*sqrt(Pi)*exp(-2*7)
```
2.9476925606273000543051214593720226792 E-6 2.9476925606273000543051214593720226792 E-6

```
a = .5; s = 3+I; t = Euler;
initinvMellin([0,1,a,a+1]);
invMellin(t)
8*Pi*sqrt(t)^a*besselk(a,4*sqrt(t))
```
0.75414333925559310656602809014730500105

0.75414333925559310656602809014730500105